## **Изменения в документацию об аукционе в электронной форме на право заключения договоров аренды объектов нежилого фонда, находящихся в государственной собственности Санкт-Петербурга.**

## **Дата аукциона: 23.04.2020 в 13:00.**

Комитет имущественных отношений Санкт-Петербурга в лице СПб ГКУ «Имущество Санкт-Петербурга» вносит изменения в документацию об аукционе в электронной форме на право заключения договоров аренды объектов нежилого фонда, находящихся в государственной собственности Санкт-Петербурга, расположенных по адресам: Санкт-Петербург, г. Красное Село, Хвойный, д. 45, литера А; Санкт-Петербург, ул. Плуталова, д. 8, лит. А, пом. 3-Н , назначенном на 23.04.2020 в 13:00 (Приказ СПб ГКУ «Имущество Санкт-Петербурга» от 27.03.2020 № 49-Д).

Раздел 2 «Извещение о проведении аукциона в электронной форме на право заключения договоров аренды объектов нежилого фонда, находящихся в государственной собственности Санкт-Петербурга, на электронной торговой площадке АО «Российский аукционный дом» в сети Интернет по адресу: www.lot-online.ru изложить в следующей редакции:

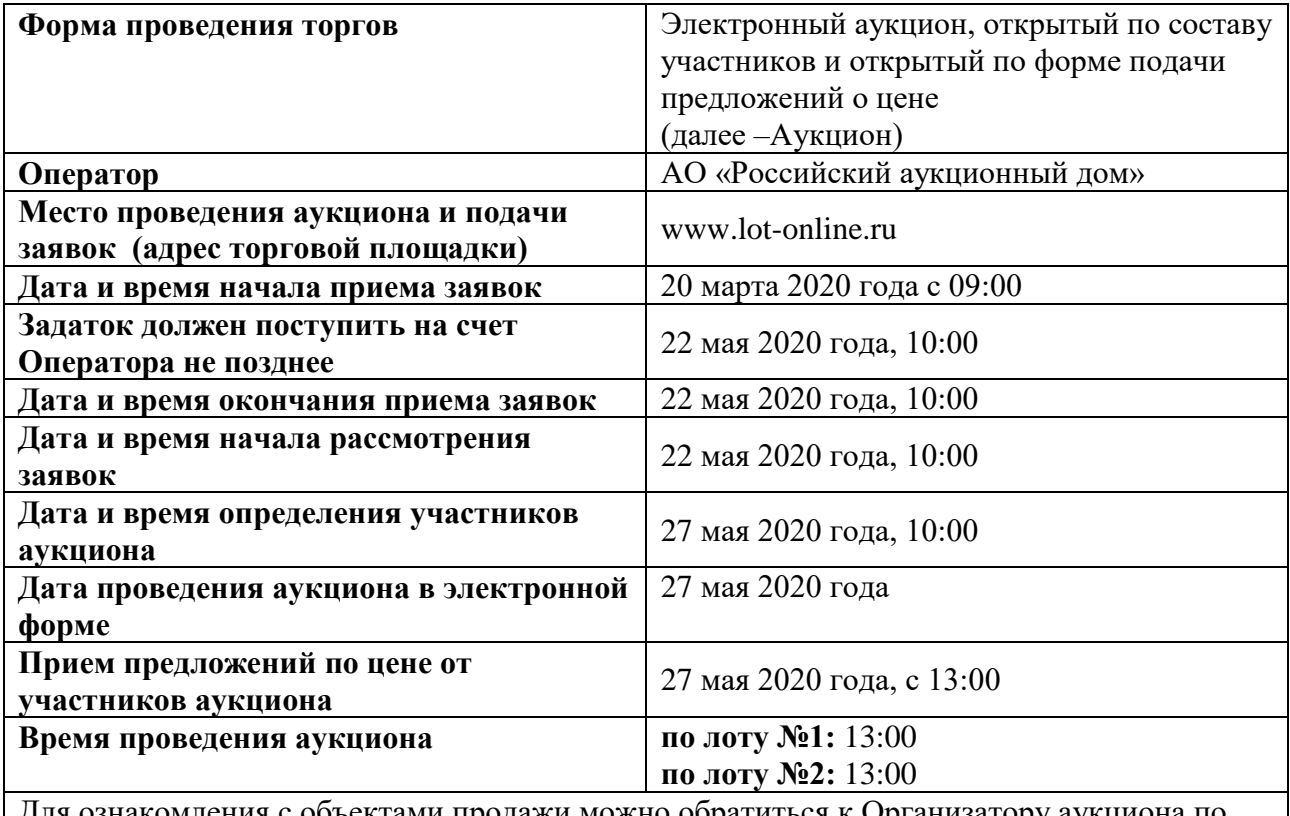

ния с объектами продажи можно обратиться к Организатору аукциона по телефону: +7 (812) 576-16-83, а также по адресу электронной почты [etp.gku@commim.spb.ru](mailto:etp.gku@commim.spb.ru)